## Обработка текстовой информации

# Информатик a

**8 классемскова В.Х** Кушокинская СОШ

## •Ознакомить с классификацией текстовых документов и технологией обработки их на компьютере.

Цель:

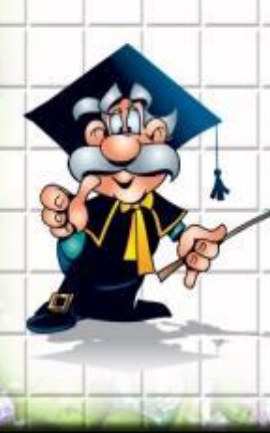

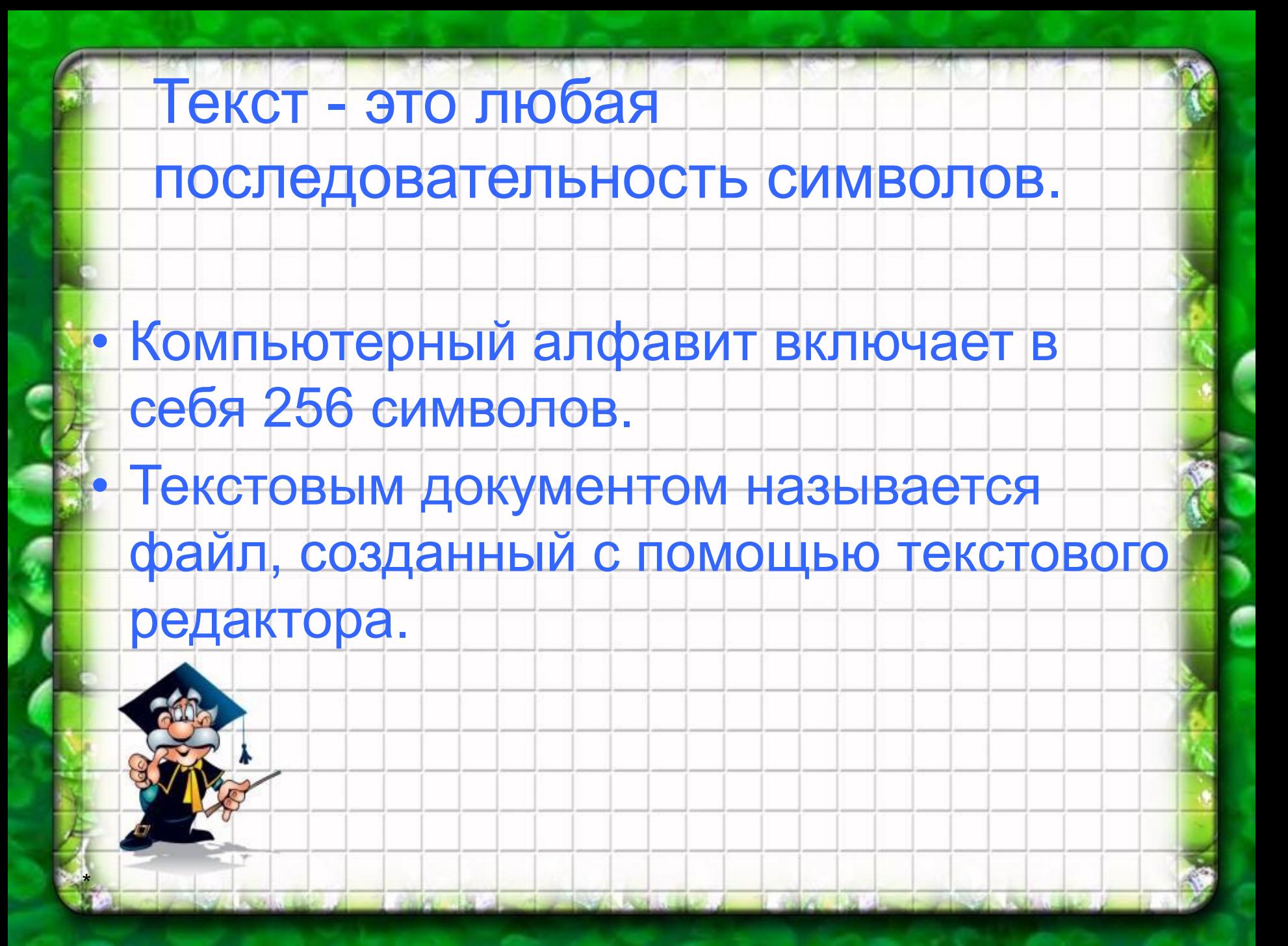

#### Виды текстов

- Гипертекст это текст, содержащий в
	- себе смысловые связи с другими
	- текстами , графической, видео- или
	- звуковой информацией.
		- Переход осуществляется по гиперссылке, которая представляет собой цветной подчеркнутый текст или графику.

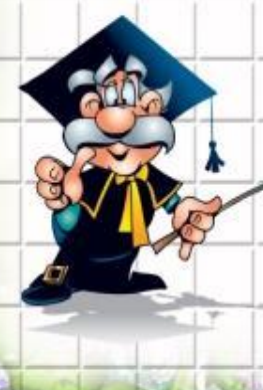

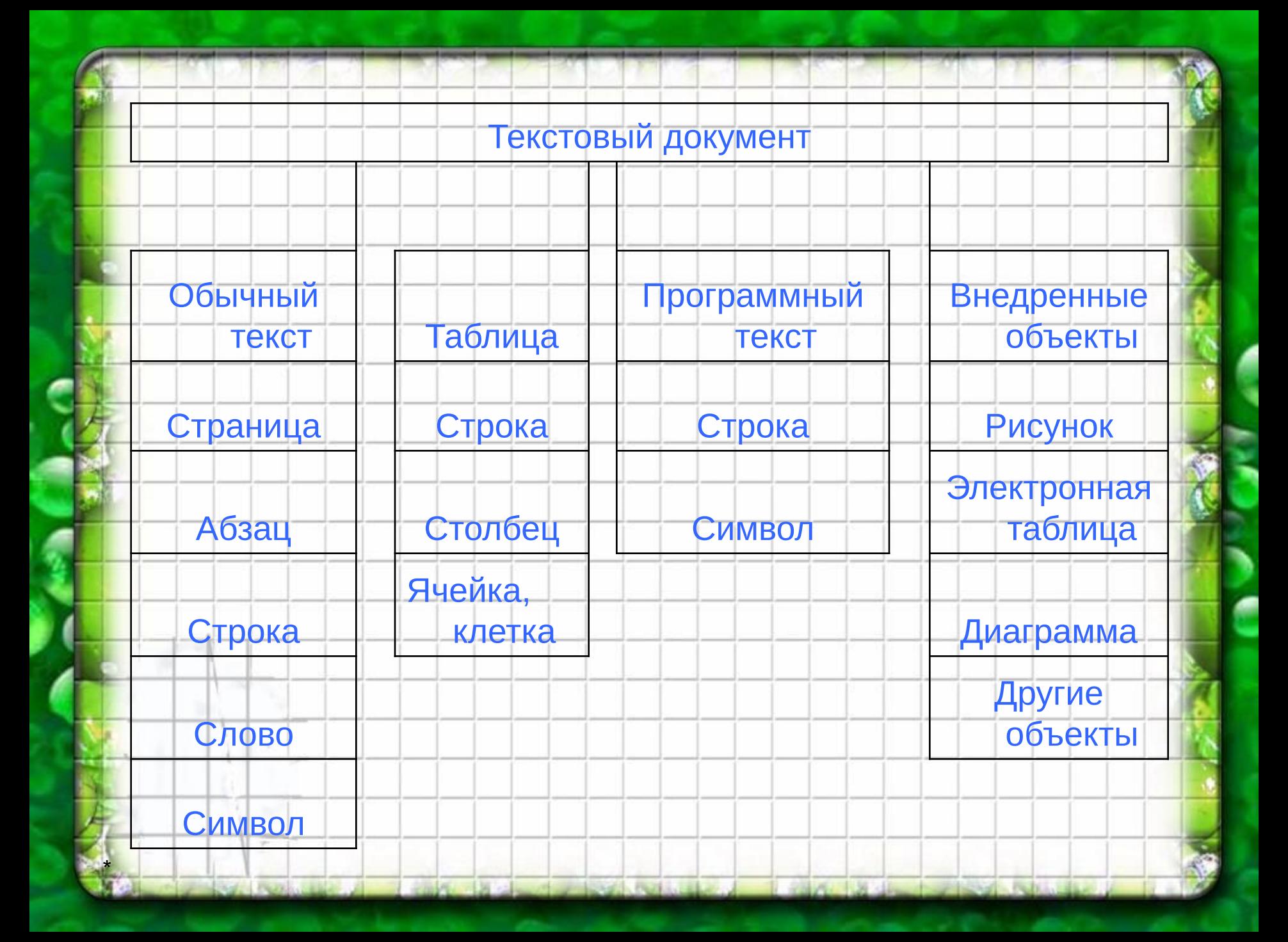

\* Абзац – это последовательность строк, сгруппированных по смысловому содержанию. • Абзацные отступы бывают: **Положительными** • Отрицательными • Нулевыми

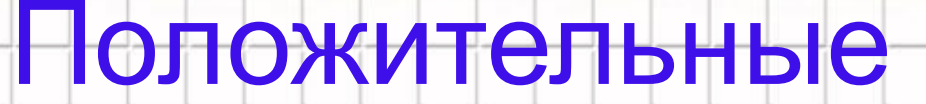

#### Когда новая строка начинается с

#### «красной строки».

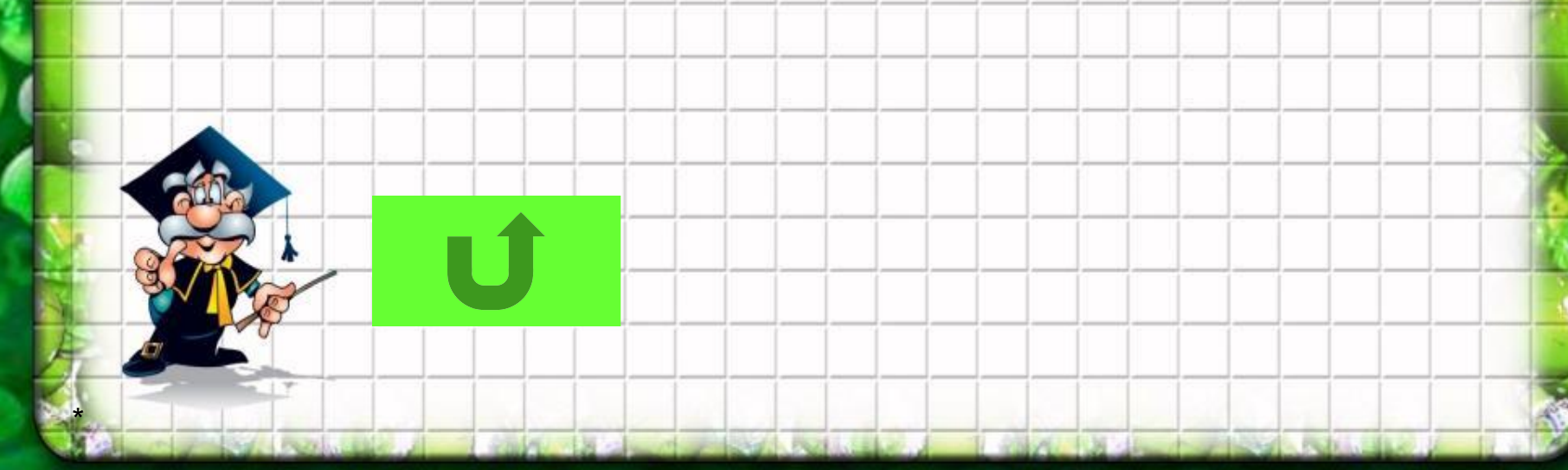

#### Отрицательные

#### Когда первая строка выступает

#### влево от основного текста.

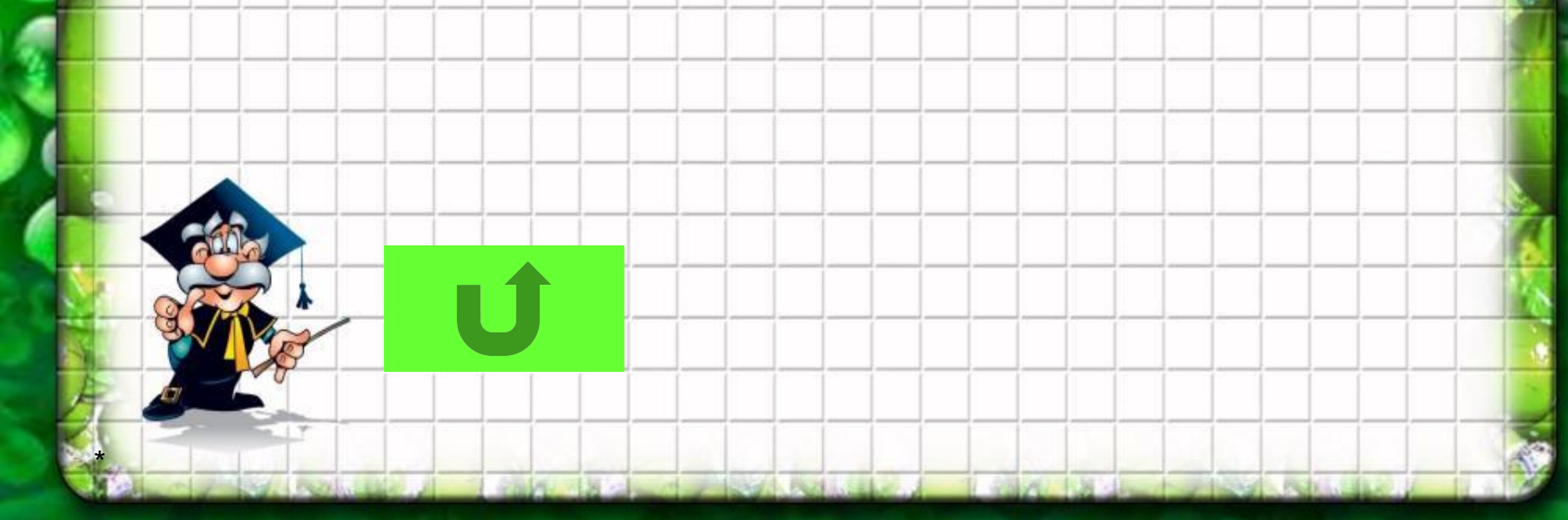

### Нулевыми

## • Когда первая строка и все последующие

строки начинаются с первой позиции.

# Расстояние между строками называется межстрочный интервал

 $\blacksquare$ 

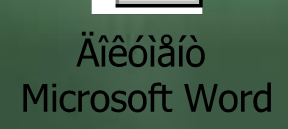

\*

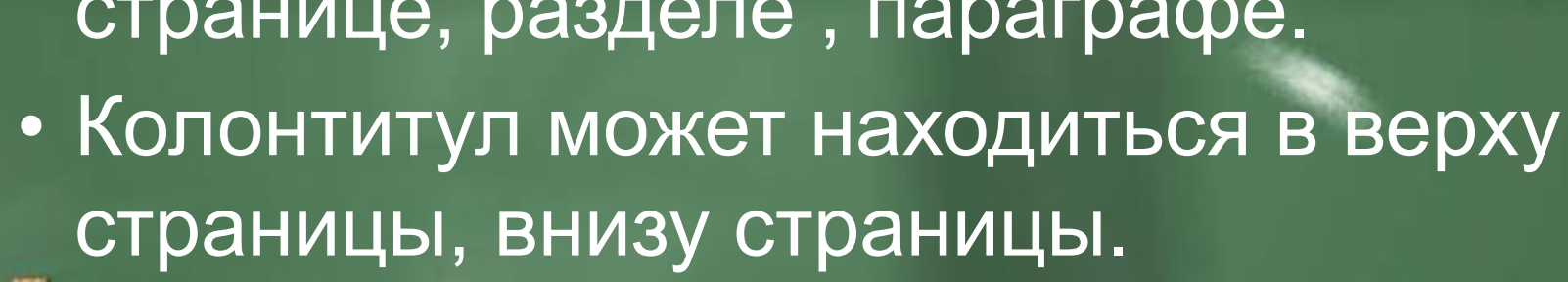

• Это специальный текст, содержащий дополнительную информацию о данной странице, разделе , параграфе.

 $\blacksquare$ 

Колонтитул

#### Технология обработки текстовой информации на компьютере.

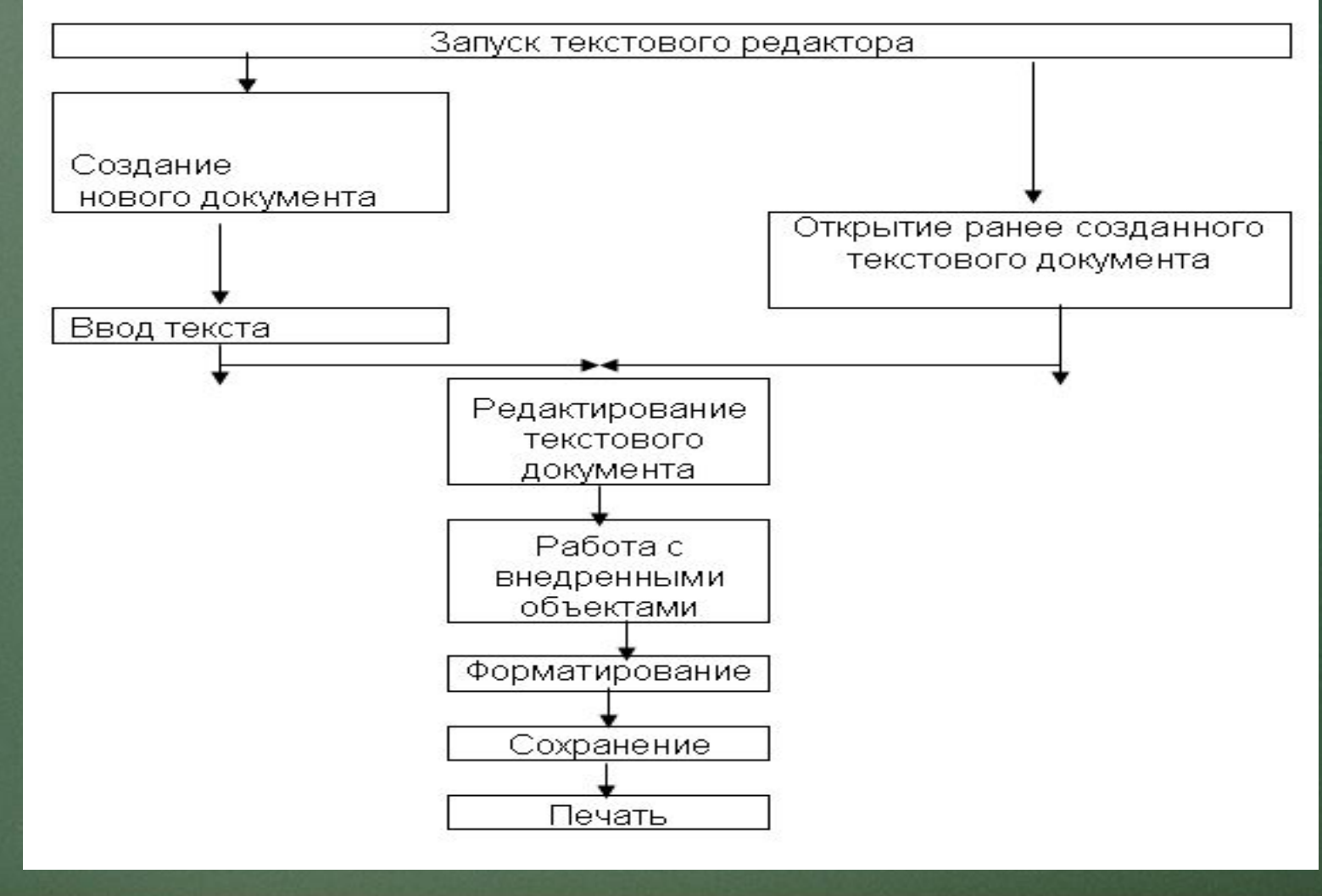

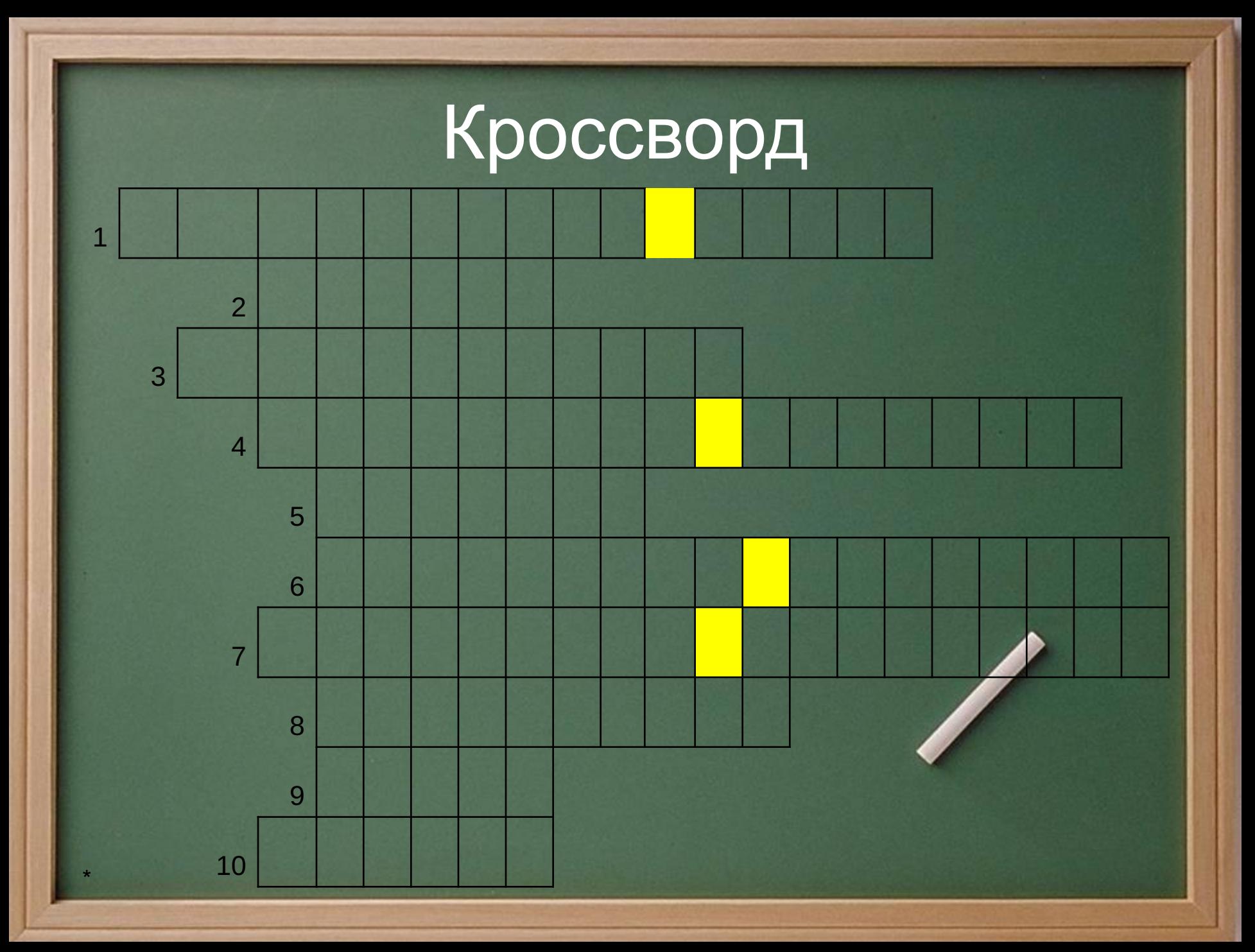

## Вопросы.

- 1. Текст, который исторически первым стал обрабатываться на компьютере.
- 2. Важнейший объект текста ( буква, цифра...).<br>3. Цветной подчеркнутый текст или графически
	- Цветной подчеркнутый текст или графический объект, с помощью которого осуществляется переход по гипертексту.
- 4. Файл, созданный с помощью текстового редактора.<br>5. Один из видов внедренных объектов.
- 5. Один из видов внедренных объектов.
- 6. Прикладная программа, которая позволяет создавать текстовые документы.
- 7. Текстовый редактор с более широкими возможностями.
- 8. Специальный текст, содержащий дополнительную информацию о данной странице, раздел, параграфе.
- 9. Последовательность символов, разделенных пробелами.
- 10. Последовательность слов.

## Домашнее задание

#### • § 7 с 72 зад 7.2

 $\sqrt{2}$ 

#### Используемая литература

• 1. Информатика . Методическое руководство. Пособие для учителей 8 кл. Ермеков Н.Т, Давыденко С.П, Алматы 2004 г, издательство «Мектеп» • 2 учебник информатика 8 кл. Ермеков Н.Т, Давыденко С.П, Алматы 2008 г, издательство «Мектеп»

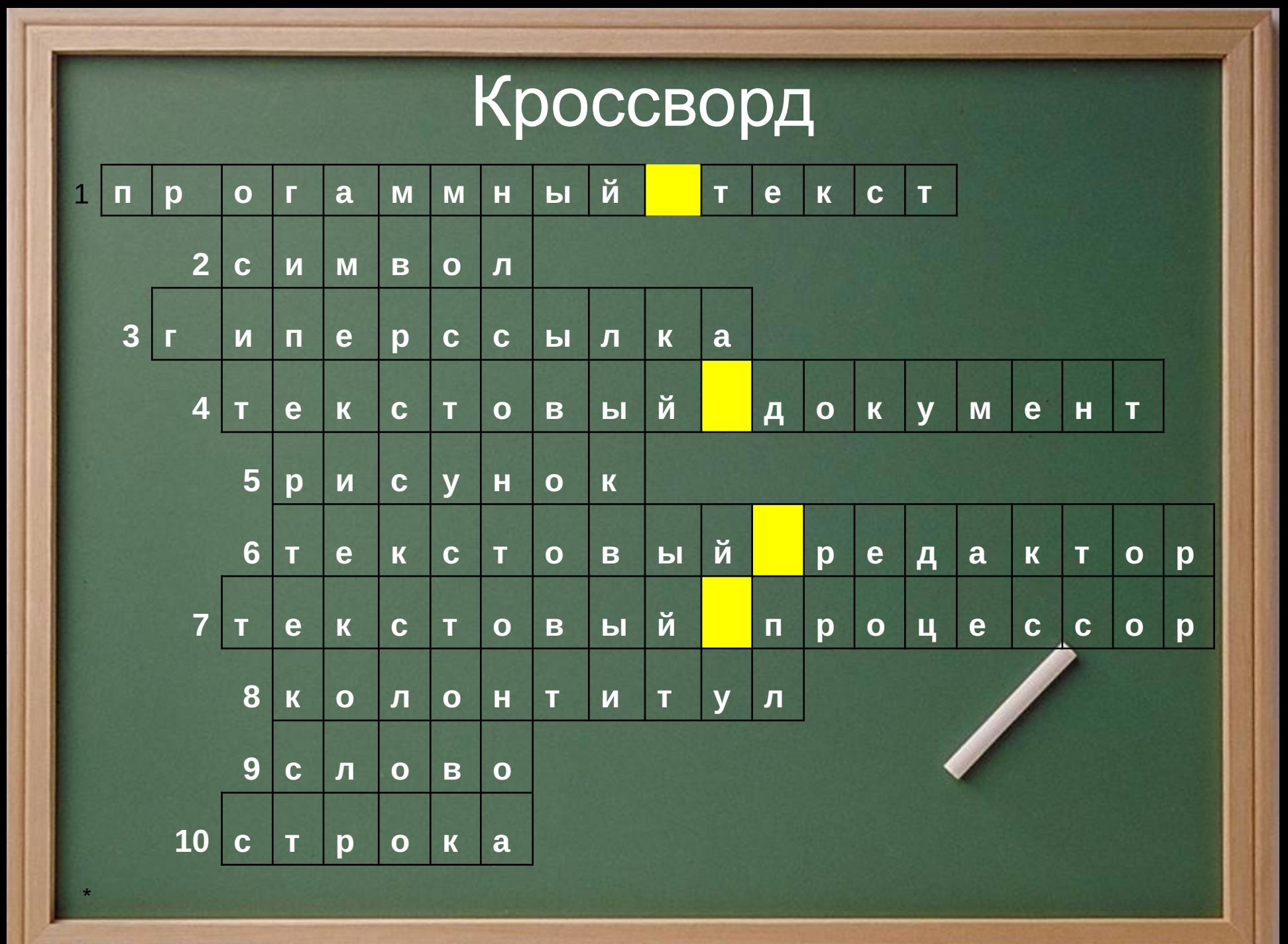